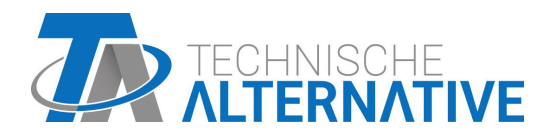

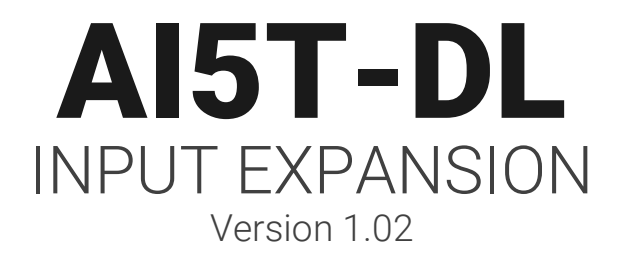

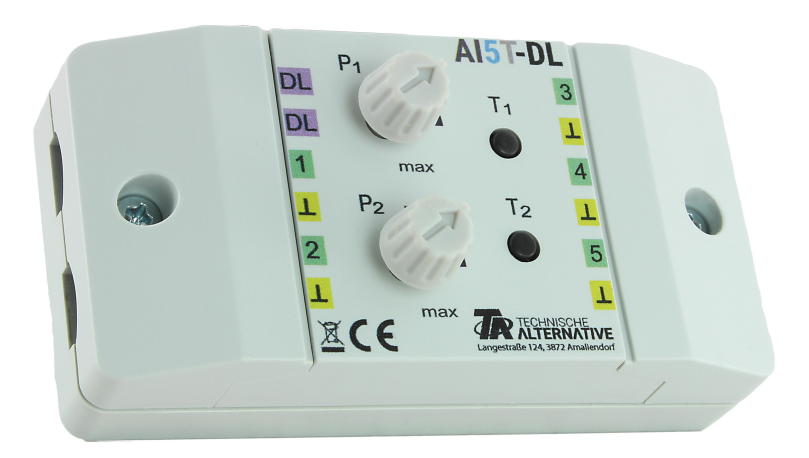

# Mode of operation Programming

Manual Version 1.02 **English** 

The AI5T-DL (= "**A**nalogue **I**nput", button) translates signals for the data link (DL bus). These can originate from the two potentiometers, the 2 buttons (pulse/flip-flop in each case) or from up to 5 different external 0-10 V sources. It is recommended, that the 0-10V sensors that are being read out be connected to the same controller as the AI5T-DL itself.

# **Electrical Connection**

**Example:** Connection to a UVR16x2 controller

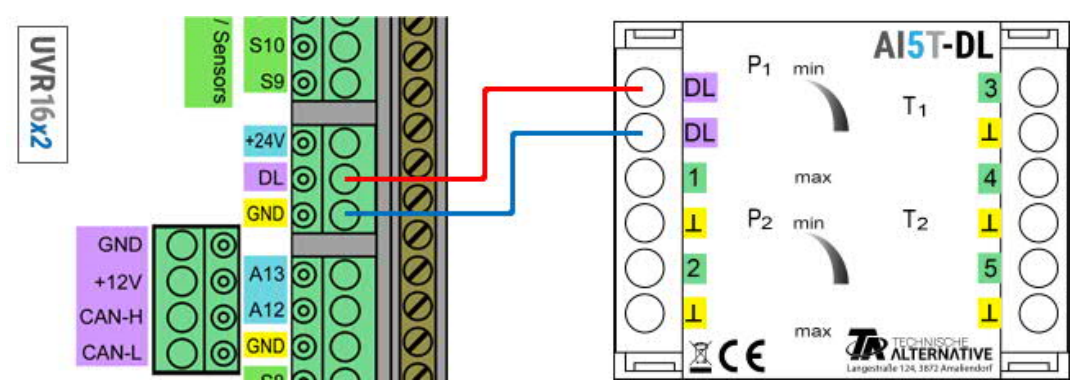

The principles of DL bus cabling are described extensively in the installation instructions for the freely programmable controllers. The polarity of the data link is interchangeable.

#### **Index**

The AI5T-DL forwards values to the data link via 12 indices. These are either measured via the inputs or set on the device with the potentiometers or manually with the DIP switch.

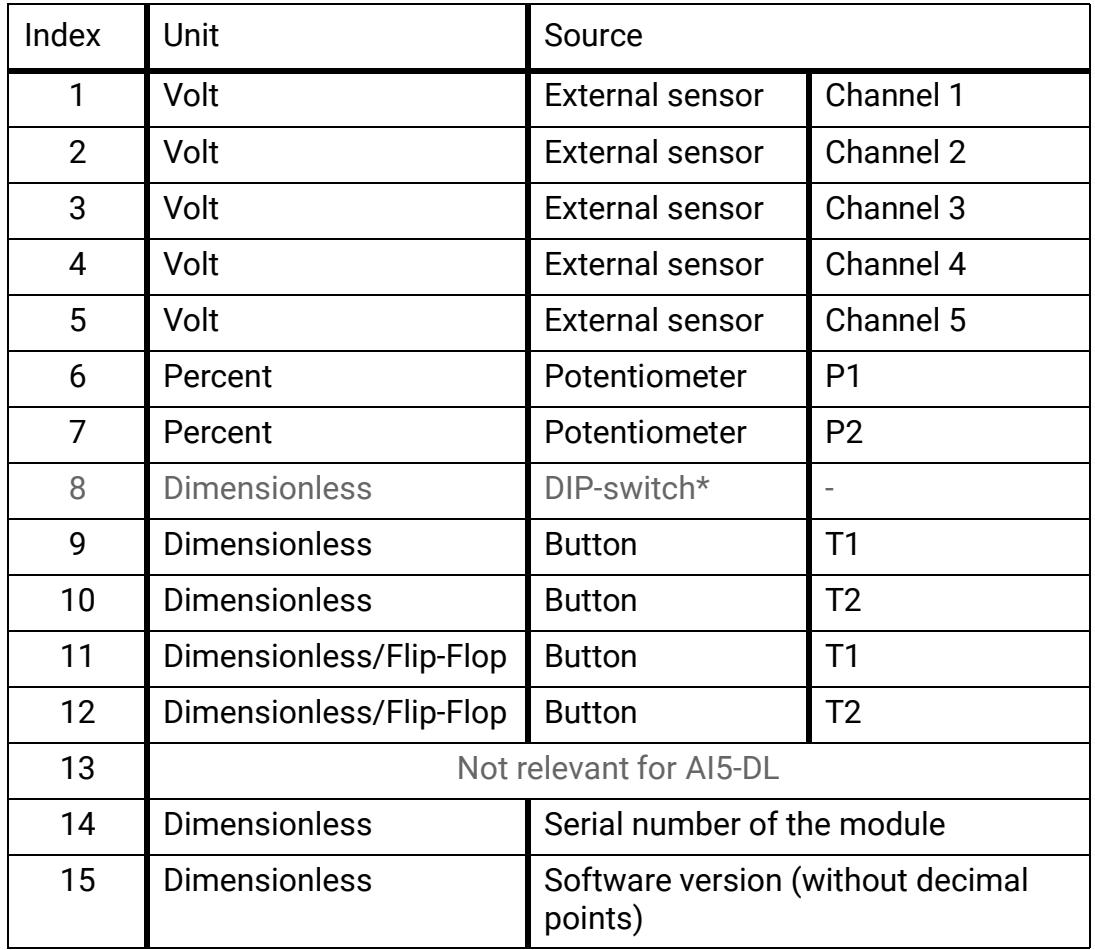

\*DIP switches only on version AI5S-DL.

## **DL adress**

The AI5T-DL has a default address of 1. This address can be changed using the DIP switches in the device. The final address is made up of the default 1 and the sum of the DIP switches that are switched to "ON".

#### **Example**

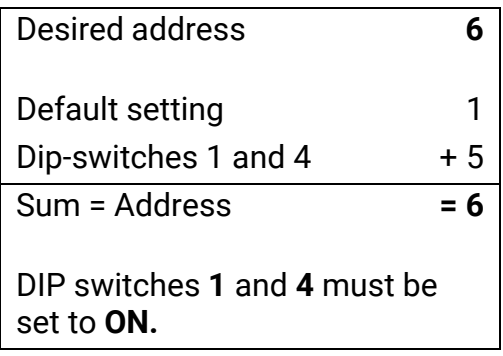

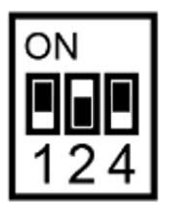

Position of DIP switches acc. to example.

## **Programming in TAPPS2**

In the following examples, the default DL bus address of 1 is used.

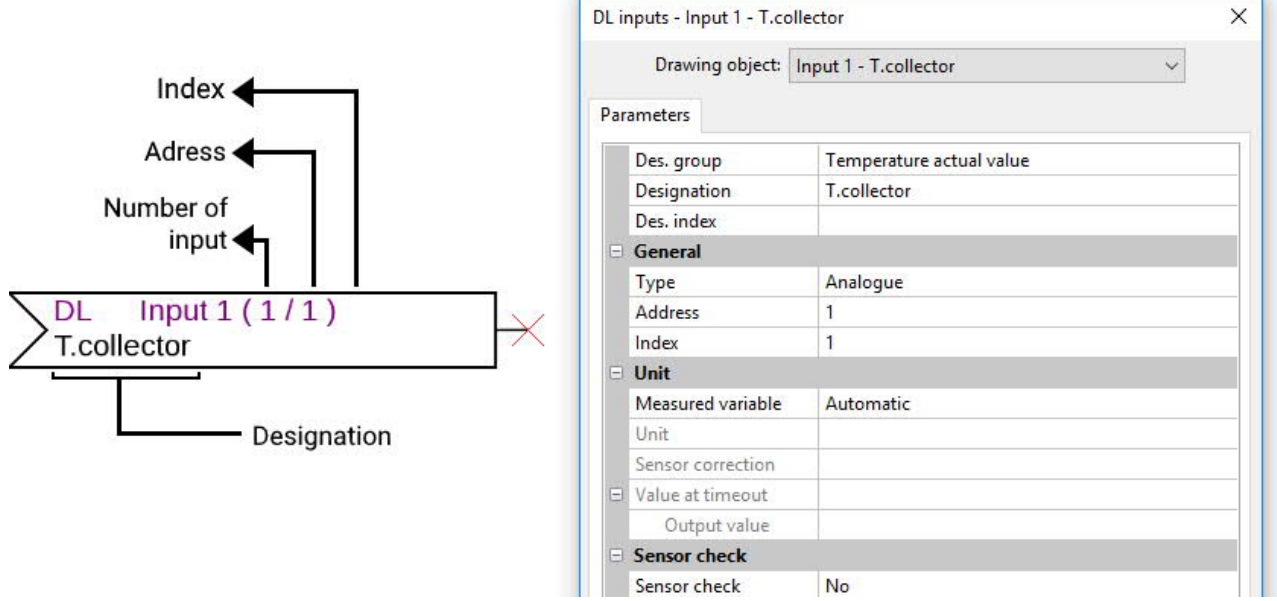

The most important settings can be found under **General.** Here state the DL bus address (WE = 1) set on the AI5-DL as well as the index of the desired value.

If the Measured variable is set to **Automatic**, it is not possible to perform any further settings under Unit. However, other values can be simulated by changing the measured variables: if, for example, the measured variable "Temperature" is assigned to one of the potentiometers (indices 6 and 7), this can be used to simulate a temperature for a controller for further calculations.

The table found under **Index** (page 2) provides information about which index outputs which value with which measured variable.

On this model, Index 8 is surplus to requirements, as the device does not have a DIP switch (see AI5**S**-DL).

#### **Dimensions in mm**

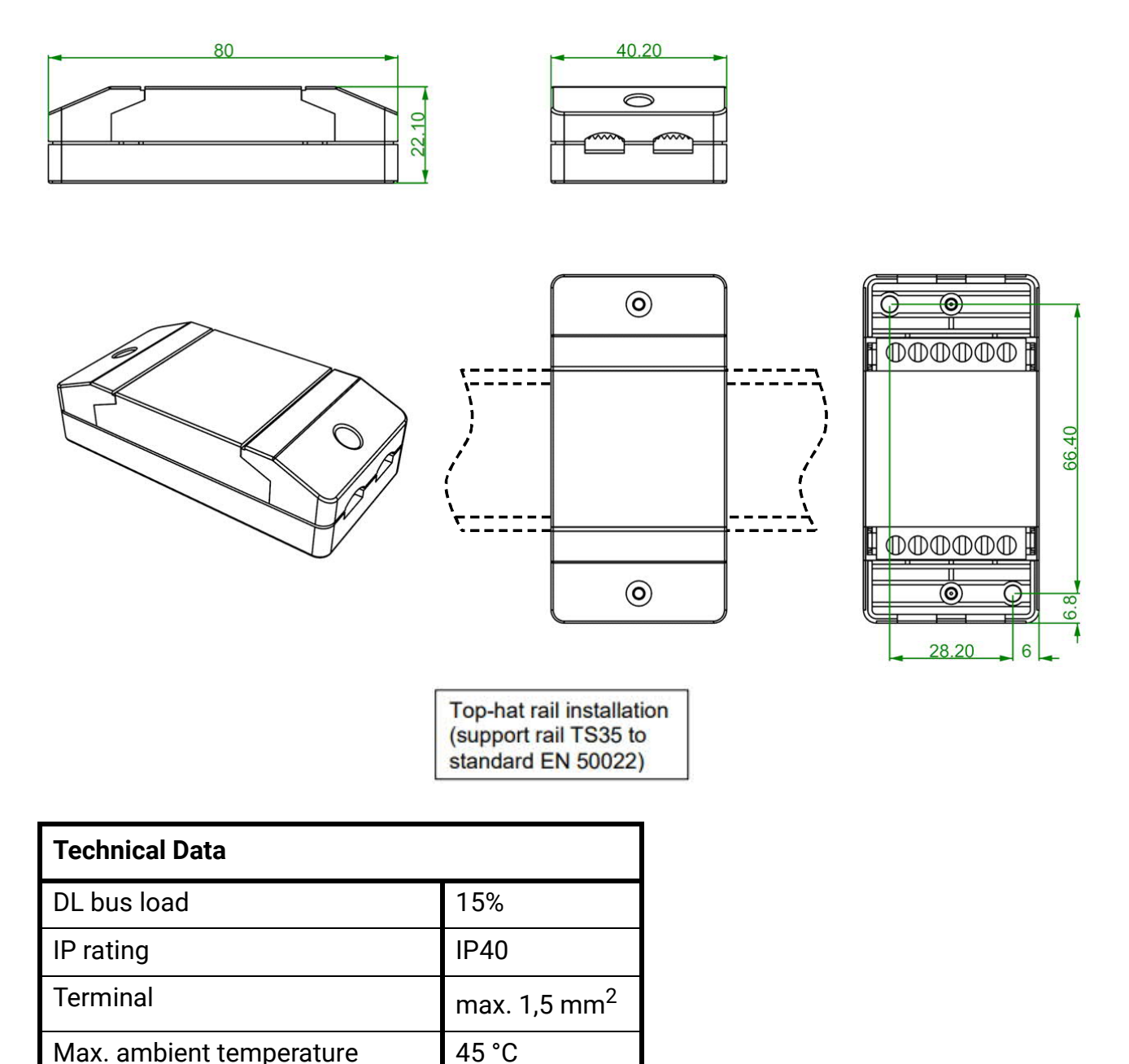

Subject to technical modifications. 
Subject to technical modifications.

Input voltage range  $\begin{array}{ccc} \hline \end{array}$  0-10 V